## **ÉVFOLYAM**

Egy évfolyam tanulóinak néhány adatát dolgozzuk fel. Ismert a tanulók neve, neme, nyelvi csoportja és osztálya. Készítsen új adatbázist, *É V FO L Y AM* néven! Importálja a mellékelt adatokat a mellékelt *é vf ol y a m.dbf* állományból!

## **TÁBLA**

Az elkészülő adattábla a következő szerkezetű legyen:

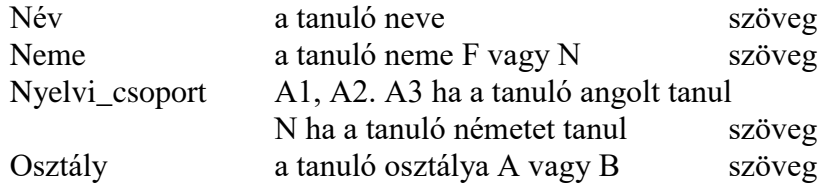

## **FELADAT**

Készítse el a következő feladatok megoldásait! A megoldásokat a zárójelben megadott néven mentse el!

- 1. Készítsen lekérdezést melyben az összes rögzített adat szerepel! (*mind*)
- 2. Készítsen lekérdezést mely a leányok nevét tartalmazza! (*leány*)
- 3. Készítsen lekérdezést mely az A1 angol nyelvi csoport fiú tanulók nevét tartalmazza! (*A1\_fiú*)
- 4. Készítsen lekérdezést mely a németet tanulók névsorát tartalmazza abcsorrendben! (*német*)
- 5. Hány angolos van csoportonként? (*angolosok*)
- 6. Készítsen lekérdezést mely megadja az angolt tanulók számát, vagyis az A1, A2 és A3 nyelvi csoportokban tanulók számát! (*angolosok*\_*száma*)
- 7. Adja meg, lekérdezésben a B osztályba járó Tamás keresztnevű tanulók nevét és nyelvi csoportját is!( *B\_s\_\_Tamás*)
- 8. Adja meg az osztályok létszámát lekérdezésben! (*Létszám\_osztályonként*)
- 9. A leányok és a fiúk testnevelés óráit nemenként évfolyamonként szervezik. Készítsen lekérdezést amely megadja az ugyanazon foglalkozásra járók legnagyobb számát! (*max\_együtt*)
- 10. Készítsen jelentést az évfolyam tanulóiról osztályonként, megadva a nyelvi csoportot is! (*osztályonként*)
- 11. Készítsen jelentést mely a tanulók névsorát tartalmazza nyelvi csoportonként! (*csoport\_névsor*)
- 12. Készítsen űrlapot az adatok felvitelére! (*adat\_felvitel*)